# **Open-CMSIS-Pack**

Technical Project Meeting 2023-09-05

This meeting is recorded !

C: Open-CMSIS

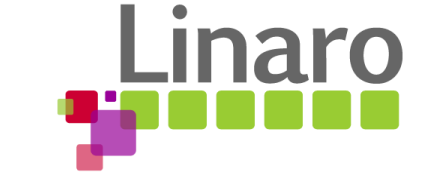

110111 01101000 011001

1 01110101 01110010

110 01111001

M

10010 011011

Am 01100101

10111

01101 01110101 01110010 01110

## Agenda

- Welcome back
- Project Boards
- Component Taxonomy
- Generator Workflow (Revised)
- **Issues to Review**
- Wrap Up

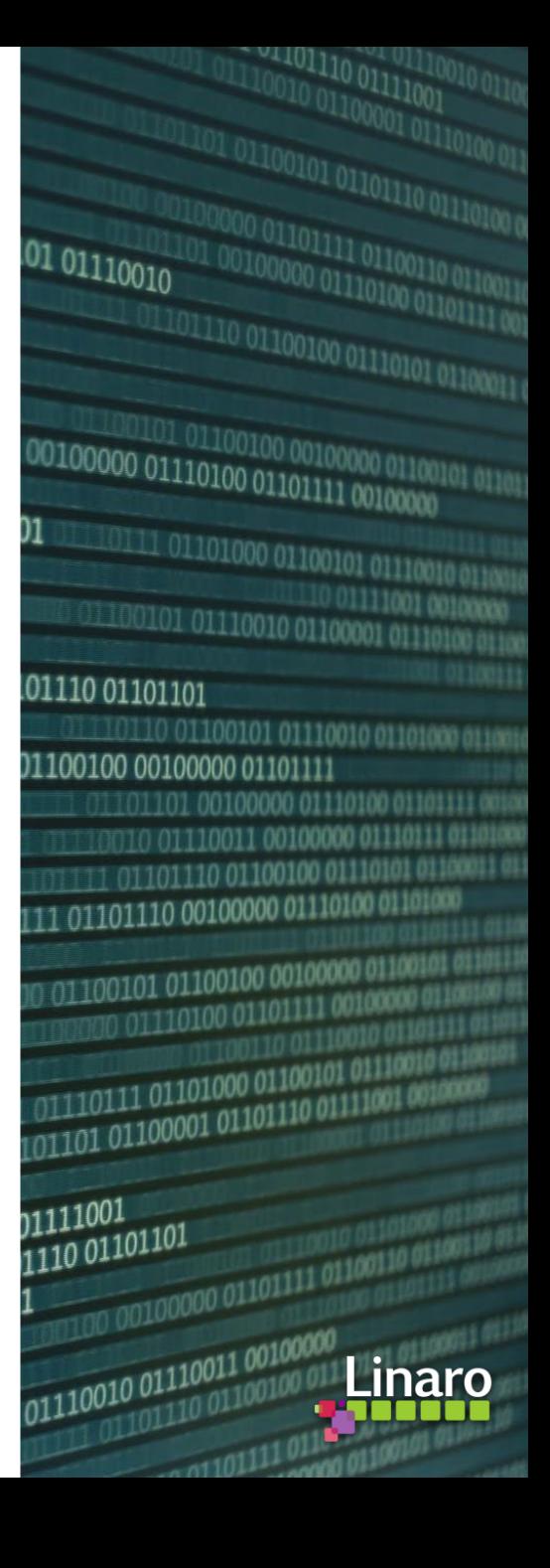

## Boards:

- **[Open-CMSIS-Pack Specification Change Board](https://github.com/orgs/Open-CMSIS-Pack/projects/2)** 
	- $\circ$  Adding `image` as child element of `part`  $\frac{\#246}{\#250}$  (PR  $\frac{\#250}{\#250}$ ) merged
- [CMSIS-Toolbox 2.1 Project Board](https://github.com/orgs/Open-CMSIS-Pack/projects/6/views/1)
	- Released on Friday 2023-09-01
	- <https://github.com/Open-CMSIS-Pack/cmsis-toolbox/releases/tag/2.1.0>
	- o <https://artifacts.keil.arm.com/cmsis-toolbox/2.1.0/> vcpkg / signed binaries
- [CMSIS-Toolbox 2.2 Project Board](https://github.com/orgs/Open-CMSIS-Pack/projects/7)
	- See progress and issues in scope for version 2.2.0
	- Please review and provide feedback in case you see topics missing
	- Add issues or comment on existing issues that you think should be added to 2.2.0

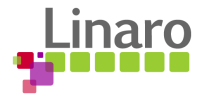

## Taxonomy [Specification](https://open-cmsis-pack.github.io/Open-CMSIS-Pack-Spec/main/html/element_taxonomy.html)

- Tool based taxonomy definition (NXP David)
	- Protege as tool for taxonomy modeling (discussion [#251\)](https://github.com/Open-CMSIS-Pack/Open-CMSIS-Pack-Spec/discussions/251)
- Analysis of current public pdsc files Cclass:
	- When are vendor or product names useful?
		- EmSA, Qualcomm, Clarinox, NXP Component, Sin TouchKey, SharkSSL, wolfSSL, FreeRTOS, etc.
		- edgefast\_wifi, edgefast\_wifi\_nxp
		- Convention: Cclass="<vendor> Drivers"
	- Can we unify similar names?
		- Driver, Drivers, Native Driver, Device Driver, MCU Driver HAL, HAL
		- Graphics, Graphics Display
		- **IoT Client, IoT Service, IoT Utility, AWS IoT**
		- BSP, Board Support, Board
	- Can we avoid superfluous characters making the componentID hard to edit manually?
		- Group\_\_\_, \_\_\_Subgroup\_\_\_, \_\_\_Variant\_\_\_, \_\_\_Peripheral\_\_\_

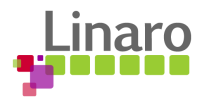

# Taxonomy (cont'd)

- Some Cclass names to review and specify further e.g.:
	- Project
	- Library
	- Simulation
- What role should Cbundle play in the context of taxonomy?
- Proposal: Create a dedicated [repository](https://github.com/OPen-CMSIS-Pack/taxonomy) for the taxonomy definition pack (Feedback: [#252\)](https://github.com/Open-CMSIS-Pack/Open-CMSIS-Pack-Spec/issues/252)
	- CMSIS.Taxonomy.pdsc
	- Documentation of scope and purpose
	- Pull Request and Review Process for extending
	- packchk validates components against the CMSIS.Taxonomy.pdsc
	- packchk flags definition of <taxonomy> in packs

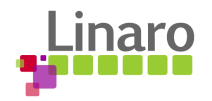

## Generator Workflow (Revised Proposal)

Implement support for STM32CubeMX and MCUxpresso: [Simplified Generator Proposal](https://github.com/Open-CMSIS-Pack/devtools/blob/main/tools/projmgr/docs/Manual/Simplified%20Generator%20Proposal.md​)

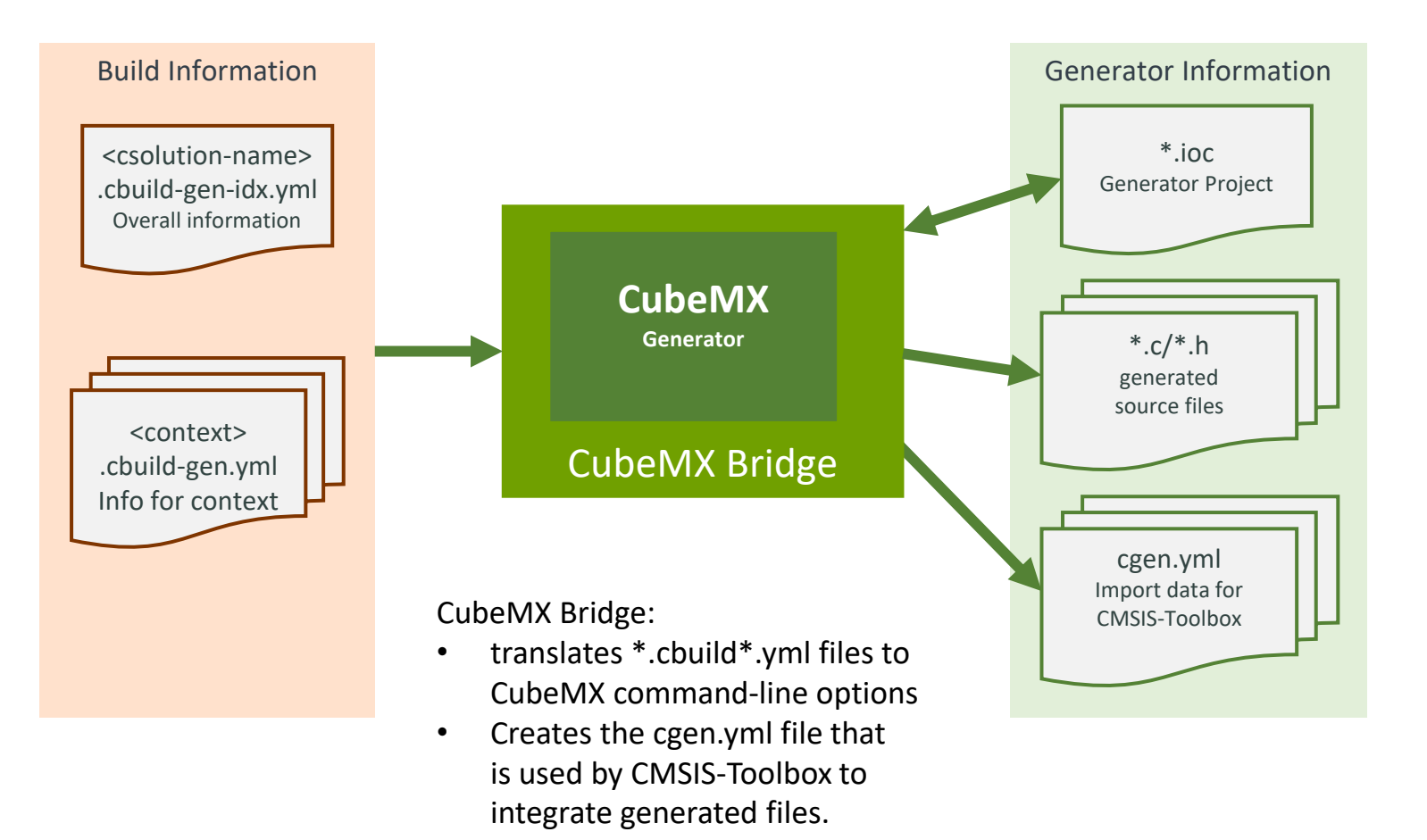

### **Actions:**

- Provide Feedback on Proposal [#1112](https://github.com/Open-CMSIS-Pack/devtools/issues/1112)
- What features are required in [cgen.yml?](https://github.com/DavidLesnjak/cgen_mockup/blob/main/Examples/noTZ/STM32CubeMX/STM32U585AIIx/STM32CubeMX.cgen.yml)
- Closing the gaps for layers
- Would this proposal also work for MCUxpresso?

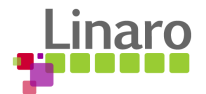

## Issues to Review

- `cpackget add` incorrect error message in case the pack cannot be found [#206](https://github.com/Open-CMSIS-Pack/cpackget/issues/206)
- [packchk] validate `<url>` starts with `https://`  $\#1109$  $\#1109$
- $*$  cbuild.yml add pack ID + path entries for `device` and `board`  $\#1111$
- [csolution] Add `warnings:` option `all` in yml input  $\frac{\#974}{4}$  $\frac{\#974}{4}$  $\frac{\#974}{4}$ 
	- Clarify: `on` versus `all`

## Feedback:

- [CMakeLists](https://github.com/brondani/devtools/blob/cmake-proposal/tools/projmgr/docs/CMakeListsProposal/CMakeListsProposal.md) Proposal (Daniel) leave comments and feedback in [#1044](https://github.com/Open-CMSIS-Pack/devtools/issues/1044)
	- Mixing toolchains, mixing toolchain versions in one build of a context set
	- Separate binary or adding to csolution
	- Programming language C++ vs. GO

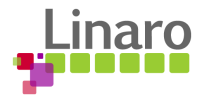

## Wrap Up

Is anyone preparing/working on a topic to present and discuss in the coming weeks?

- Please contact [Joachim.Krech@arm.com](mailto:Joachim.Krech@arm.com) ahead of the meeting

Next Open-CMSIS-Pack meeting: 12th Sep 2023 @ 16:00 CET (15:00 UK)

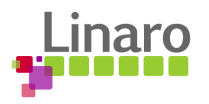

# **Thank you**

 $0.01100101$  01110010 01100 01101110 01101101 1110110 01100101 011100 01100100 00100000 01101111 0110110100100000011 0010 01110011 001000 111 01101110 01100100 0 01101111 01101110 00100000 01110 J0011 00 100 01100101 01100100 0010000 00.01110100 01101111 10 01110011  $\frac{1001}{1001}$  01110111 01101000 0110010 00 0110110111 01101000 0110000<br>00 01101101 01100001 01101110 011  $\begin{array}{|c|c|} \hline \text{011001100} & \text{01101100} & \text{01111001} \ \hline \text{11100110} & \text{01101111} & \text{01101110} & \text{01101101} \ \hline \text{11110010} & \text{01101111} & \text{01101111} & \text{01100000} \ \hline \end{array}$  $\frac{1}{1001000000011011111011}$ 

100101 01110101 01110010

110 01111001

N1

01110 01100100

1110111 01101000 011001

**011 00100000** 

Am 01100101

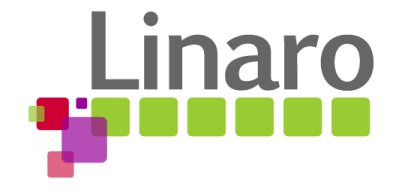

## Additional "cbuild" files

- *<csolution-name>.cbuild-idx.yml* always contains the list of **all** project contexts with their corresponding <context>.cbuild.yml files references (as for: cbuild convert <csolution-name>.csolution.yml)
- cbuild/csolution tool: *<csolution-name>.cbuild-set.yml* stores context-set specified at command line
	- See next slide
- *<csolution-name>.cbuild-pack.yml* stores the pack versions used by the last conversions
	- See next slide
- *<context>.cbuild-gen.yml* dedicated file written by csolution prior to calling the generator and passed as file reference to generator via \$G command line argument. This file follows the cbuild.yml schema but contains absolute paths. It also specifies the packID and generatorID of the current generator. This is a temporary file, as it will be out of date once the generator completed. Generate into **intdir** of the context - due to absolute paths this file is location independent. csolution run <csolution-name>.csolution.yml -c <context> -q <qeneratorID>
- Consider: Add a `clean` command removing \*.cbuild\*.yml files for a csolution:
	- csolution clean <csolution-name>.csolution.yml

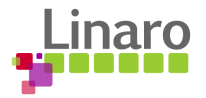

## cbuild Build Manager: File Overview

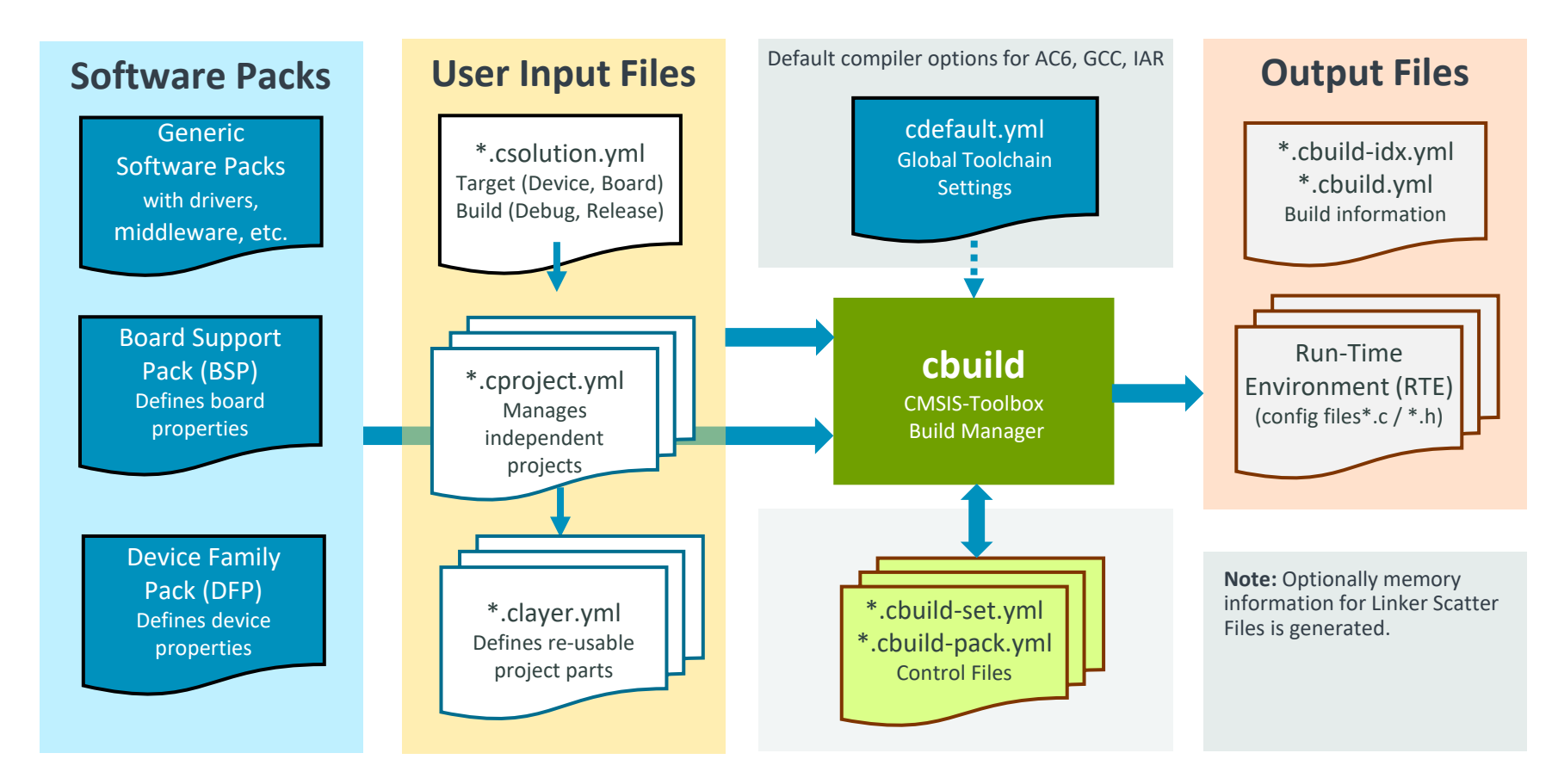

### **<csolution-name>.cbuild-pack.yml**

- when file exist, it defines the scope of packs along with pack versions for the \*.csolution.yml.
- when file does not exist, it is generated with currently processed packs.
- ●For a reproduceable build, only this file is required. Removing the need to store \*.cbuild.yml files in repos

#### **<csolution-name>.cbuild-set.yml**

- stores the setting of the –context options.
- ●When no –context is given, the settings from this file are used.
- ●When no –context and no file exists, all target-types and the first build-type is generated.

- <csolution-name>.cbuild-set.yml stores context-set that is currently processed
- <csolution-name>.cbuild-pack.yml stores pack along with versions that are used

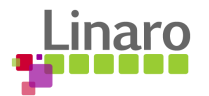